# Webクライアント 変更点  $(Ver.4.00R15.01 \rightarrow Ver.4.00R15.02)$

2006年9月29日 パナソニック ソリューションテクノロジー(株)

GlobalFamily Webクライアントが Ver.4.00R15.02にバージョンアップされました。 変更点は以下のとおりです。

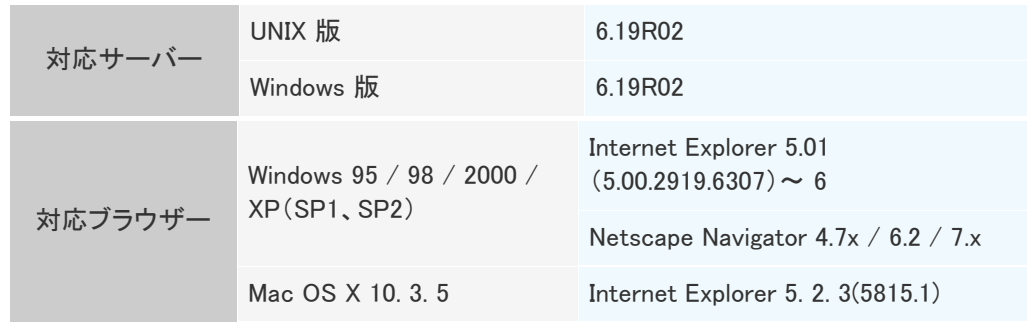

※ [Windows 2000/XP(SP2)] Internet Explorer 6.0(SP2) を推奨します。

# 仕様変更

# [ワークフロー]

帳票簡易ツールで以下に示す【対象部品】の初期値に【使用不可】の4つの半角文 字は設定できないように変更されました。 【使用不可】  $\langle > 8"$ 【対象部品】 プルダウンメニュー(単一選択) リストボックス(複数選択) ラジオボタン(単一選択) チェックボックス(複数選択)

# 機能強化

### [共通]

添付ActiveXで使用するローカルディスク内の作業フォルダー(GtmpXXXXX)を作成 日より2日以上経過した場合は、削除するように対応しました。 ※添付ActiveXを使用している画面表示のタイミングで削除されます。

# [メール]

メール参照画面のアドレス(URL)の最後に、"&cache\_reload=1"を追加して再表示を 行うと、そのメールの添付ファイルのキャッシュを再作成するように対応しました。

# [共通]

ブラウザー(IE)による添付ActiveXのダウンロードが発生した直後、添付リスト機能で 以下の現象が発生する不具合を修正しました。 ※ダウンロード後、画面の再表示等を行った後は、この現象は発生しません。

#### [メール]

「文書から追加」ボタンが一時的に利用できない。 EMLファイルによるメール参照画面が一時的に利用できない。

## [ファイル]

「アドレスを」→「メール送信」が一時的に利用できない。 サムネールの指定が一時的に利用できない。 ※この機能は文書情報が、「サムネイルの有」となっている場合のみ。

# 「フォーラム、掲示板]

「アドレスを」→「メール送信」が一時的に利用できない。

### [ワークフロー]

添付ファイルが付いている書類画面での起案が一時的に利用できない。 ※「添付ファイルの情報が不正です」のエラーが発生する。 「文書から追加」ボタンが一時的に利用できない。

# [メール]

以下の(1)または(2)のSMTPフォーマットで送られてきたメールを参照すると本文内 容が正しく表示されない不具合を修正しました。

(1) charset="Shift-JIS"で、Encoding: base64 となっている。

(2) charset= の定義が未設定で、本文がJISで書かれている。

アカウントメール参照画面の宛先一覧(TO:またはCC:)から「アドレス帳に追加」を行 ったとき、宛先一覧で選択しているアドレスが正しくアドレス帳に追加されない不具 合を修正しました。

#### [ワークフロー]

プロセス画面の「インスタンスタンスの宛先変更が可能かどうかを 判断する条件が、インスタンス名称の前方一致となってしまう不具合を修正しまし た。

プロセス画面のインスタンス更新画面(ActiveX)で、スクロールバーを下方向または 右方向へ移動させ、移動先表示領域にてインスタンスの追加、または配置移行など を行ったあと、以下の操作を行うと動作が不正となる不具合を修正しました。

(1) スクロールバーをクリックする。

(2)「設定」を実行しインスタンスの保存を行う。